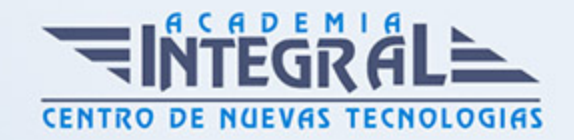

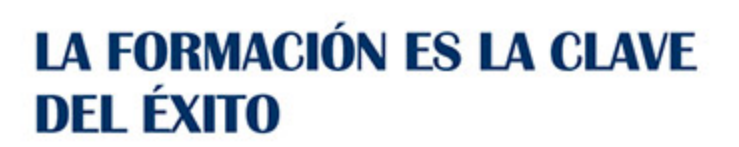

...............

## Guía del Curso

# Sketch y Marvel: Experto TIC en Desarrollo de Interfaces

Modalidad de realización del curso: Online Titulación: Diploma acreditativo con las horas del curso

#### **OBJETIVOS**

Si trabaja en el entorno de desarrollo de aplicaciones para dispositivos móviles y quiere conocer los aspectos oportunos para realizar interfaces de manera profesional este es su momento, con el Curso de Sketch y Marvel: Experto TIC en Desarrollo de Interfaces podrá crear un completo diseño de aplicación móvil, aplicando diferentes conocimientos para su funcionalidad.

#### CONTENIDOS

#### PARTE 1. DISEÑO TE INTERFAZ PARA APP CON SKETCH Y MARVEL

UNIDAD DIDÁCTICA 1. PRESENTACIÓN DE DISEÑO DE INTERFAZ CON SKETCH Y MARVEL

- 1. Funcionalidad del curso Diseño de interfaz con Sketch y Marvel
- 2. Desarrollo Diseño de interfaz con Sketch y Marvel
- 3. Creación de Briefing y planificación del proyecto con Sketch

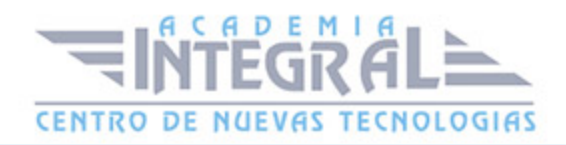

#### UNIDAD DIDÁCTICA 2. DISEÑO DE LA APLICACIÓN

- 1. Aplicaciones y creación de documento Sketch
- 2. Creación con Sketch
- 3. Diseño de la pantalla para login de Sketch
- 4. Asistente de vestuario en Sketch
- 5. Resumen de la aplicación creada con Sketch y resultado

#### UNIDAD DIDÁCTICA 3. AUMENTO EXTRA DE APLICACIÓN EN SKETCH

- 1. Organización y contenido del documento en Sketch
- 2. Pantallas adicionales en la aplicación creada con Sketch
- 3. Capacidades y extracción de contenidos en Sketch
- 4. Estilo en la aplicación de Sketch

### UNIDAD DIDÁCTICA 4. PROTOTIPADO DE LA APLICACIÓN USANDO **MARVEL**

- 1. Herramienta de prototipado Marvel
- 2. Crear interacción con la herramienta Marvel
- 3. Creación del prototipo con Marvel
- 4. Creación de diseño del prototipo con Marvel
- 5. Compartimos nuestro prototipo

#### PARTE 2. ELABORACIÓN DE INTERFACES DE USUARIO

#### UNIDAD DIDÁCTICA 1. DISEÑO DE INTERFACES DE USUARIO.

- 1. Evolución de las interfaces en el software de gestión.
- 2. Características de las Interfaces, interacción hombre-máquina.

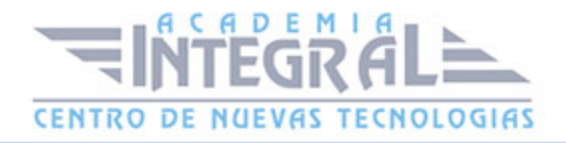

- 3. Interface gráficas de usuario
- 4. Normalización y estándares
- 5. Guías de estilos.
- 6. Normas CUA (Common User Access)
- 7. Arquitectura y herramientas para el desarrollo de GUI
- 8. Diseño y desarrollo de interfaces de gestión
- 9. Evaluación del diseño

#### UNIDAD DIDÁCTICA 2. INTERFACES Y ENTORNOS GRÁFICOS.

- 1. Interfaces gráficas de usuario
- 2. Herramientas para el desarrollo de interfaces gráficas de usuario
- 3. Técnicas de usabilidad.
- 4. Rendimiento de interfaces.
- 5. Notación Húngara.
- 6. Estructura de un programa GUI
- 7. El procedimiento de ventana
- 8. Menús.
- 9. Fichero de recursos.
- 10. Los cajas de diálogo
- 11. Controles básicos.
- 12. El Interfaz de dispositivos gráficos (GDI)

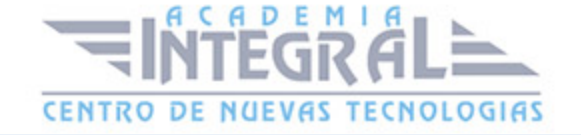

C/ San Lorenzo 2 - 2 29001 Málaga

T1f952 215 476 Fax951 987 941

#### www.academiaintegral.com.es

E - main fo@academiaintegral.com.es